## Инструкция по установке **Audacity**

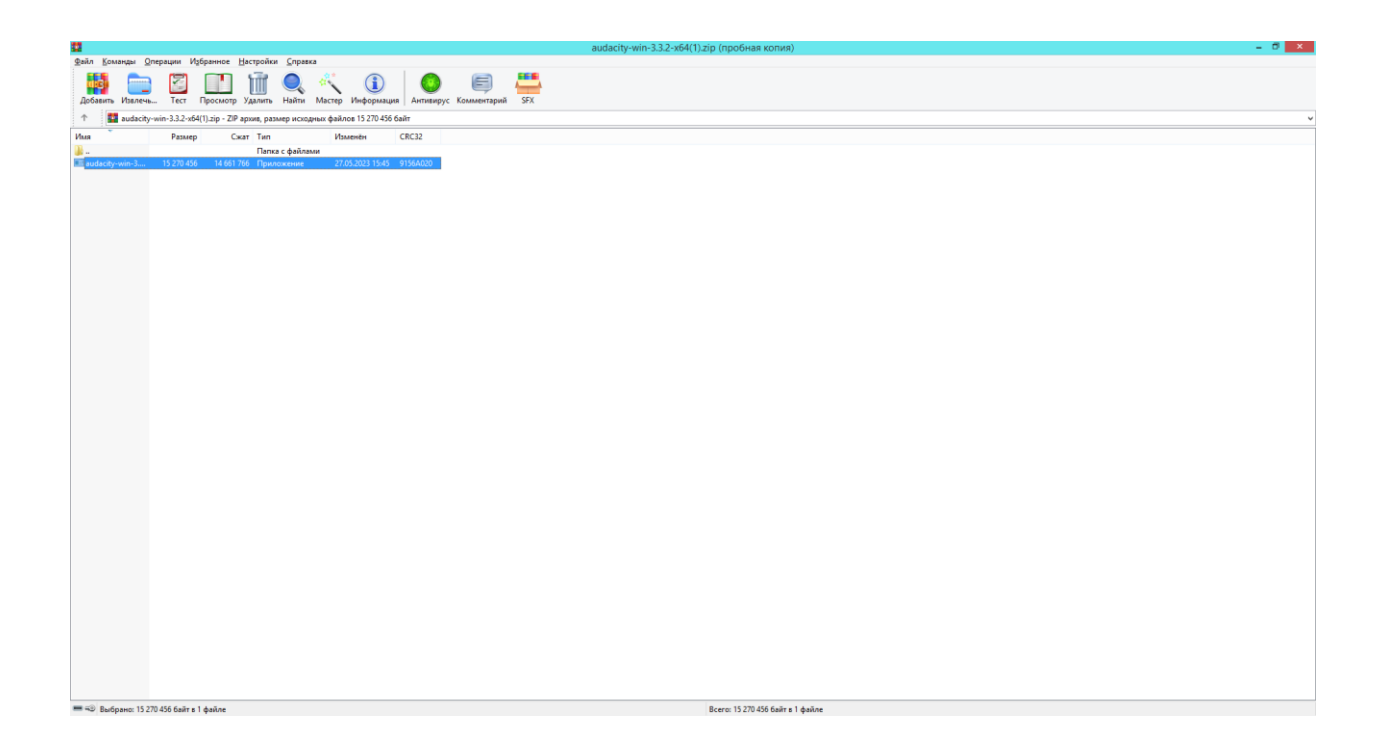

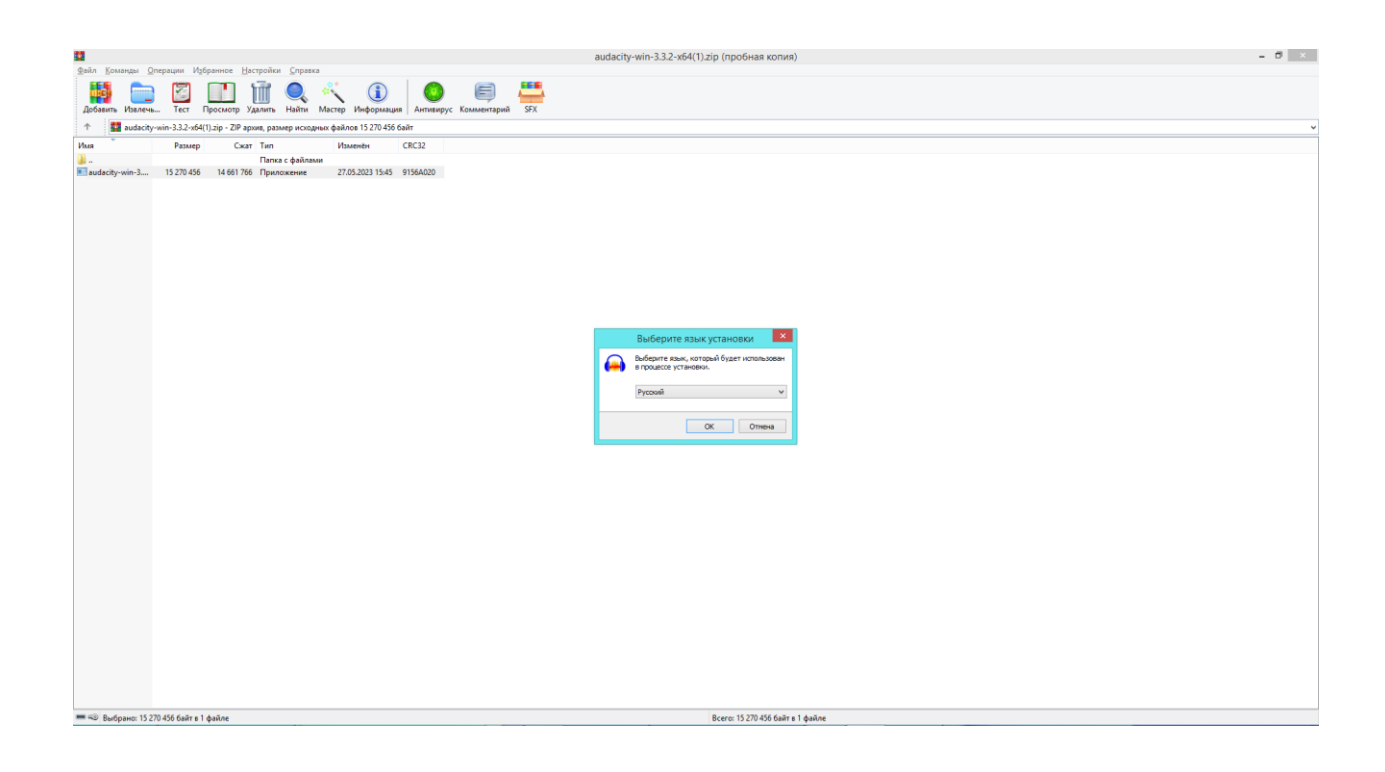

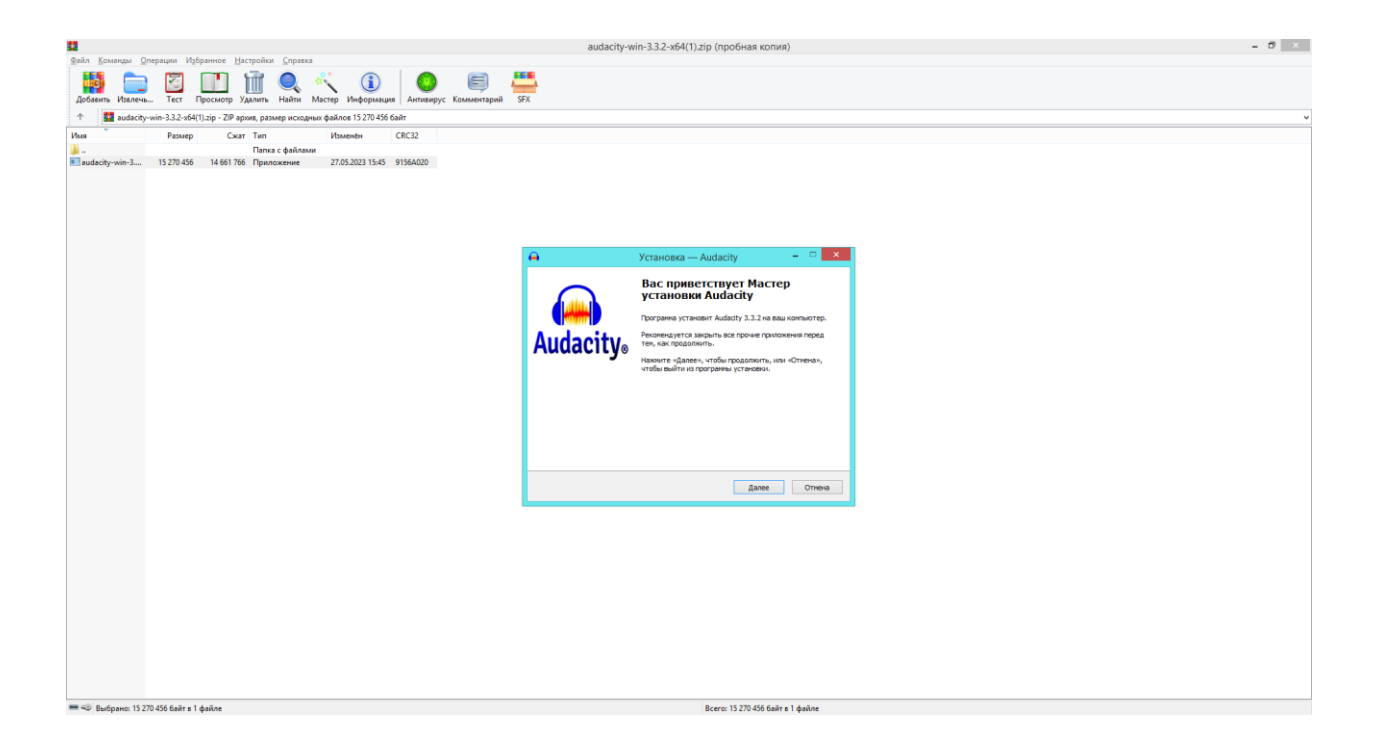

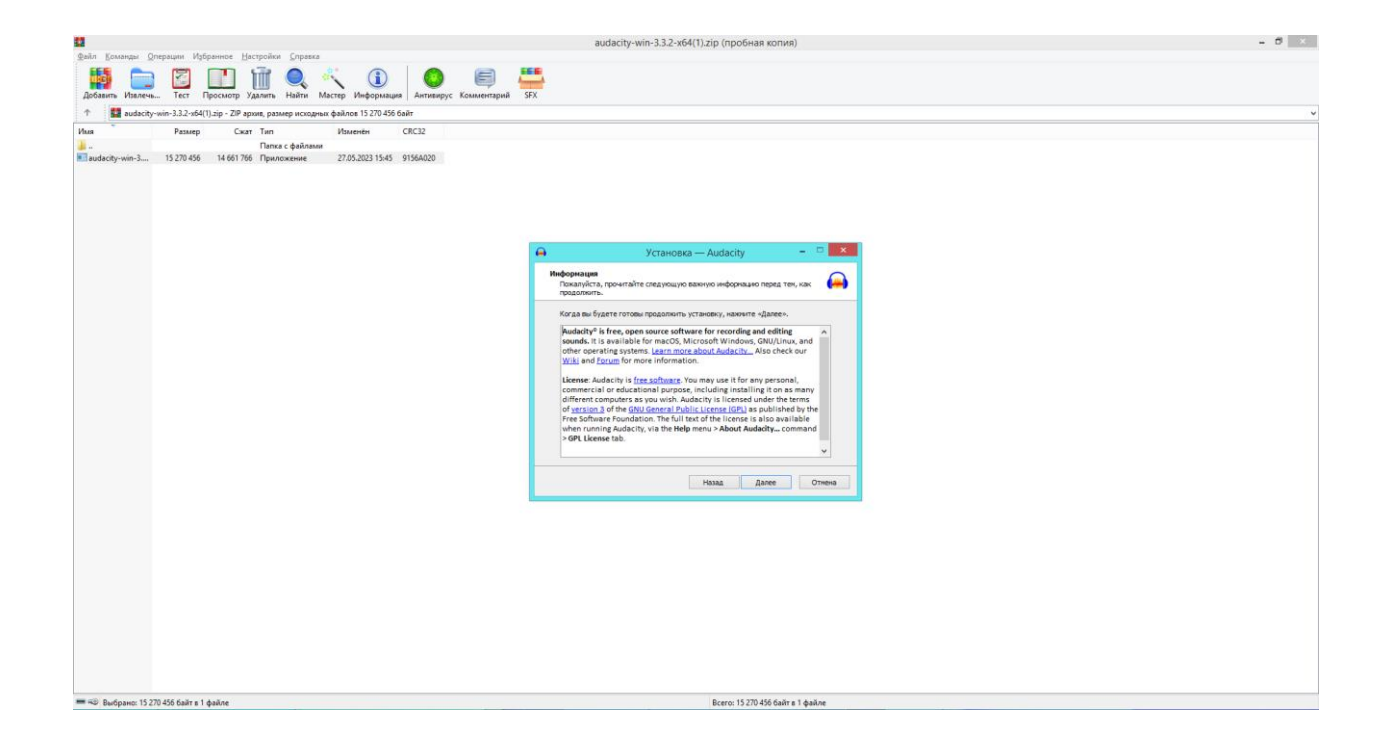

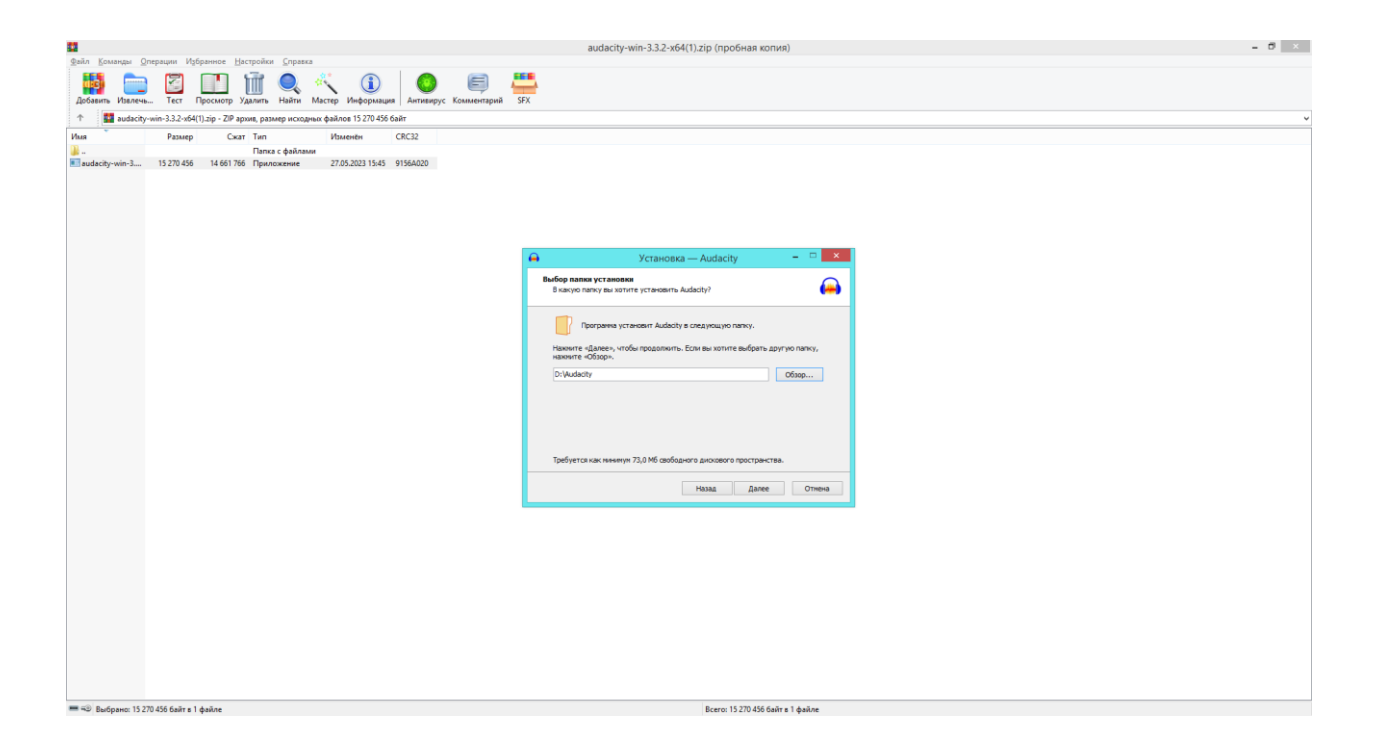

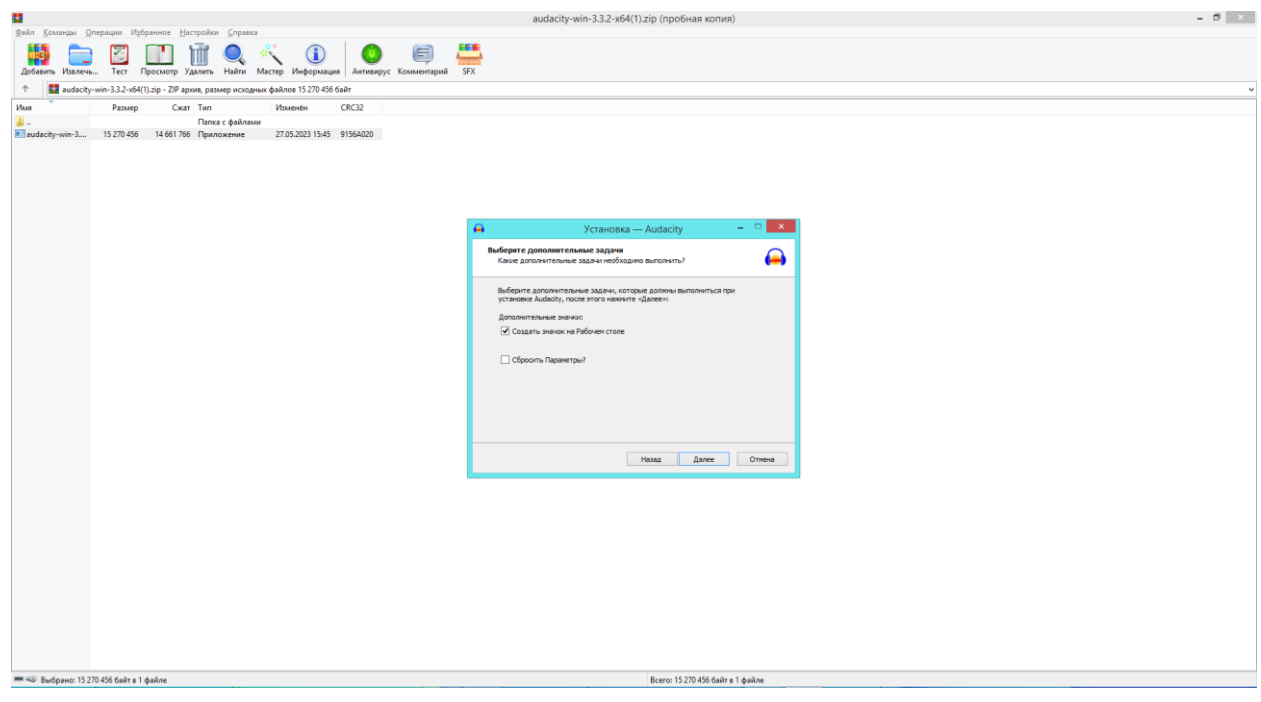

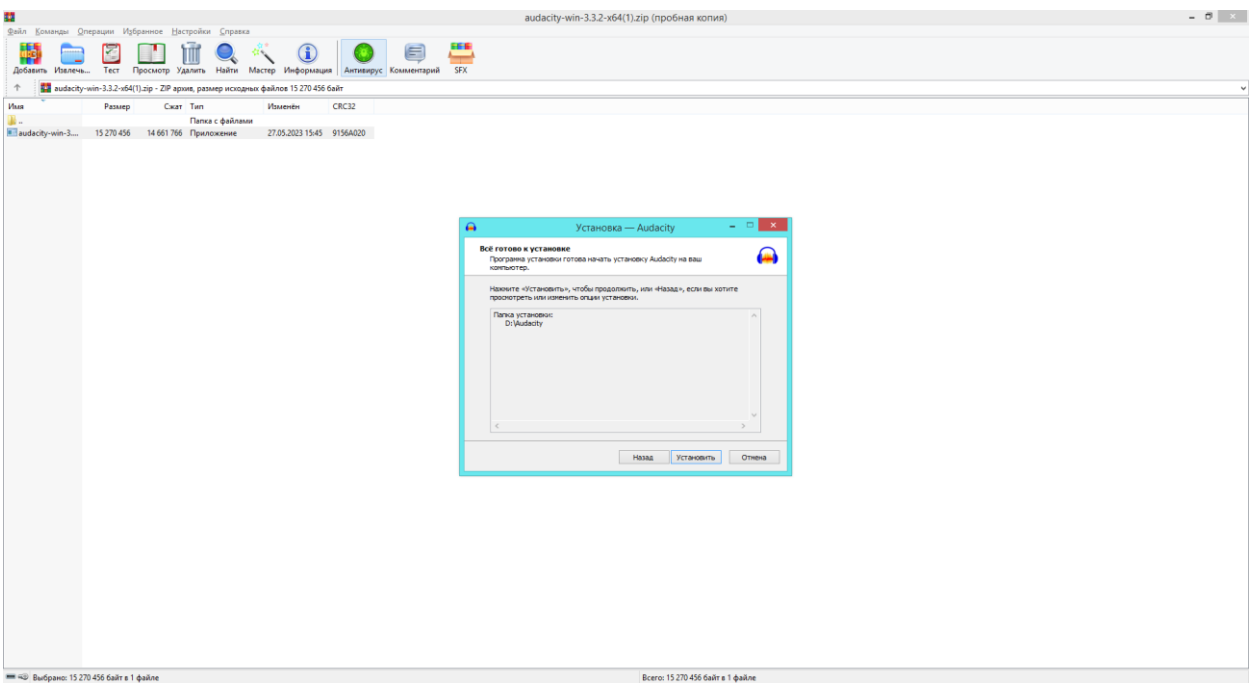

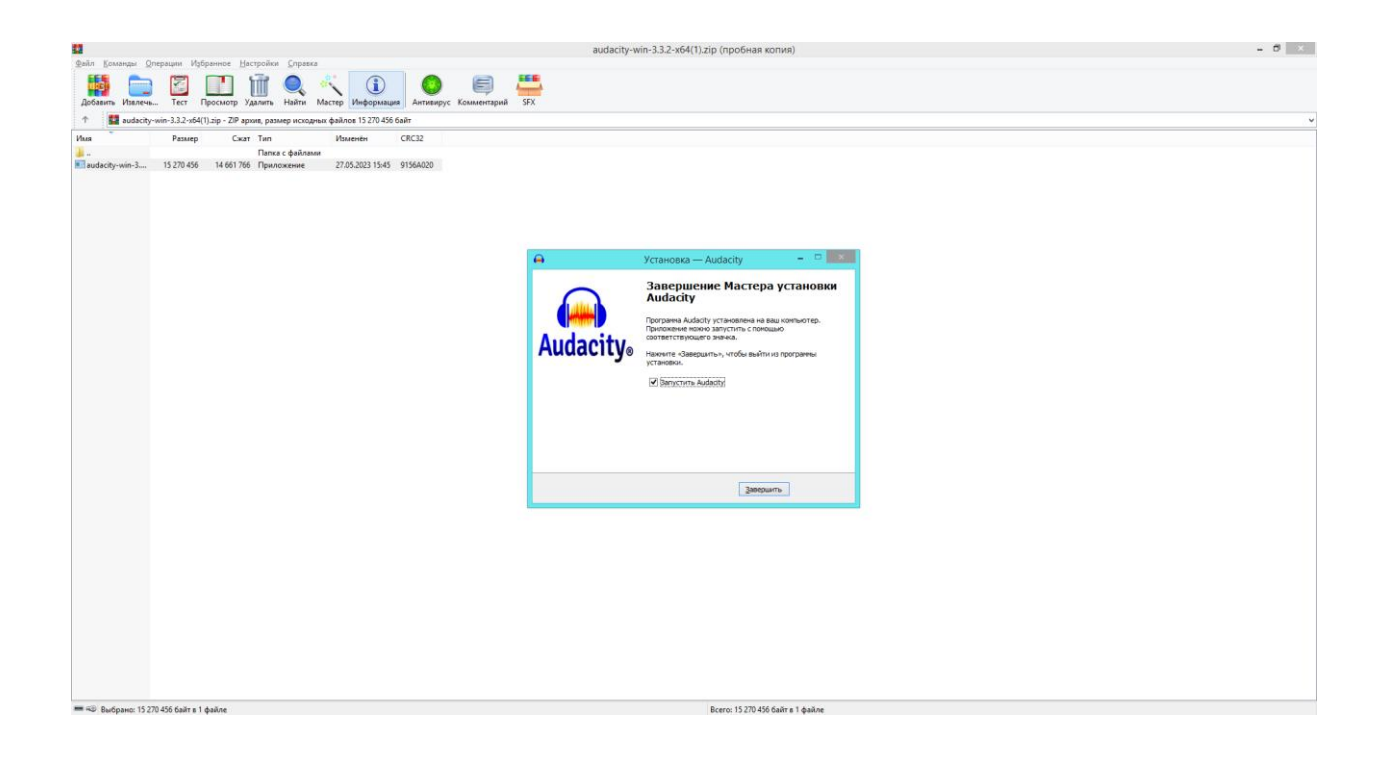